Découper puis décorer la souris, découper sur les pointillés, insérer un cd.

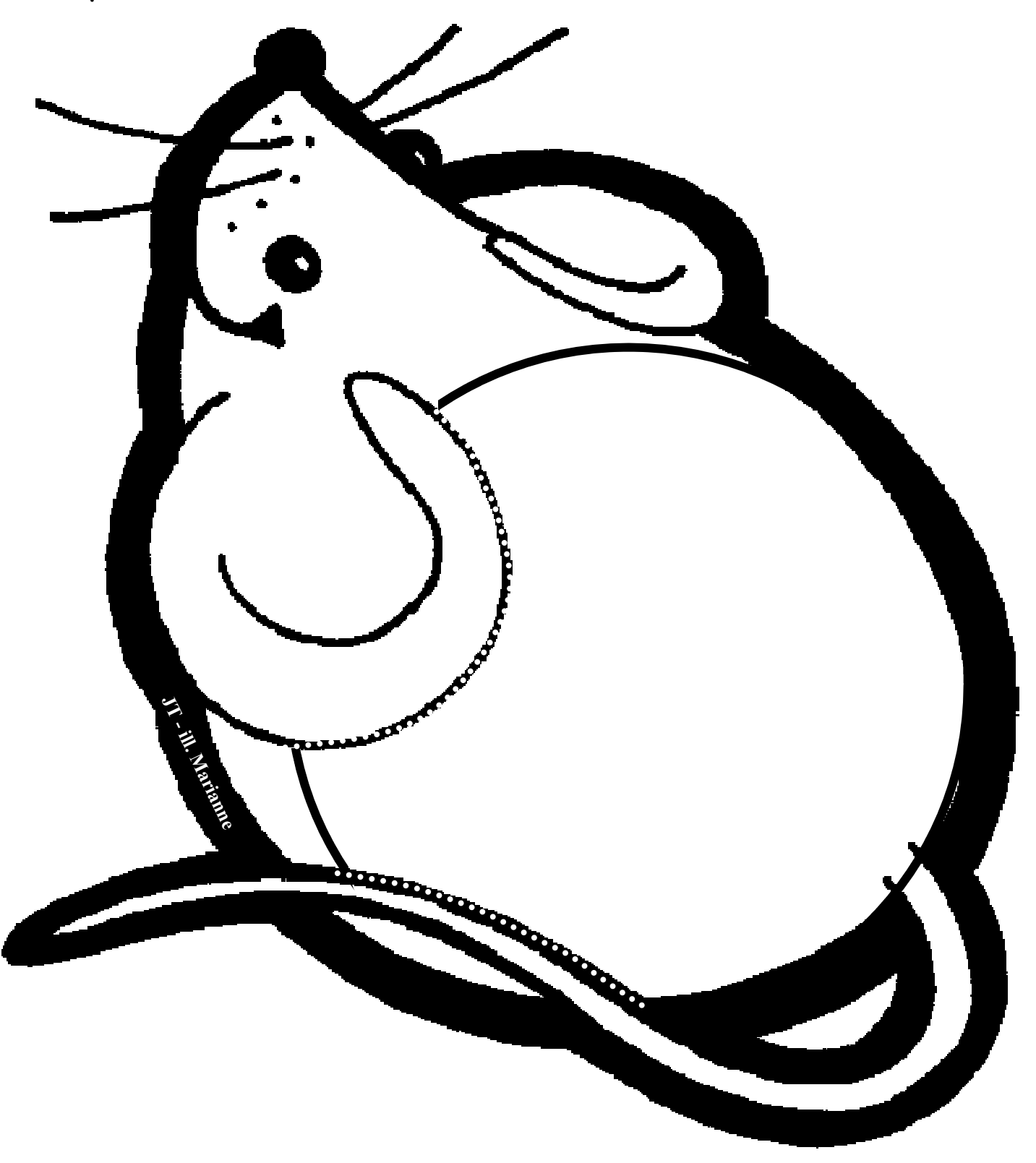